On Friday (Jan 29), we'll play with MZmine.

In preparation, download MZmine by going to<http://mzmine.github.io/download.html>

Unpack the .zip file. Make sure you have Java run time or later.

The MZmine folder will have start up files for Windows, Mac and Linux OS.

For the Mac OS, right click and open using the terminal mode. You should see this:

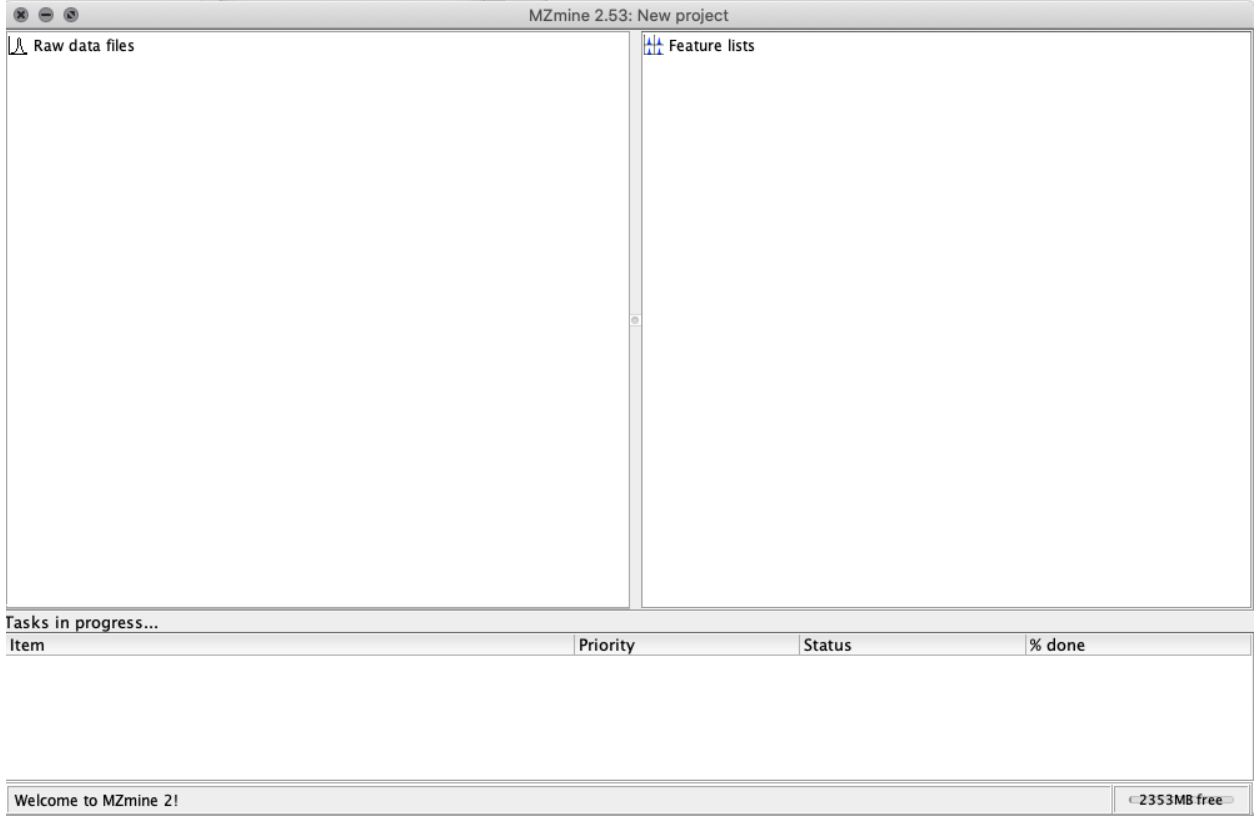

Through Box, you will be invited to download 6 .mzxml files.